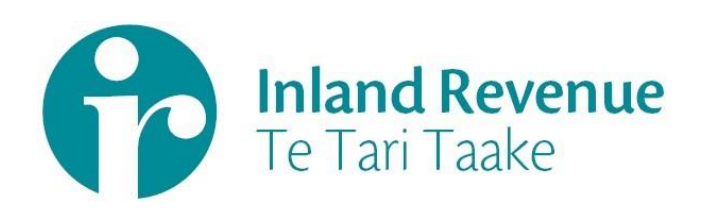

# Investment Income Information

Portfolio Investment Entity (PIE)

Gateway Services Business use cases

Date: September 2020 **Version:** v0.2 IN REVIEW

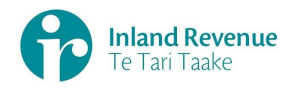

### **Contents**

#### **Investment income information – [portfolio investment entity \(PIE\) use cases](#page-2-0) .. 3**

[How to use this document.................................................................................3](#page-2-1)

[Summary of portfolio investment entity use cases](#page-2-2) ...............................................3

**Use Case 01:** [File a periodic PIE return \(IR852\) using a gateway interface.............4](#page-3-0)

**Use Case 02:** [File investor certificate PIE returns \(IR854\) using a gateway interface7](#page-6-0)

**Use Case 03:** [File an annual reconciliation PIE return \(IR853\) using a gateway interface](#page-10-0) 11

- **Use Case 04:** [Amend a periodic PIE return \(IR852\) using a gateway interface......15](#page-14-0)
- **Use Case 05:** [Amend an annual investor certificate PIE return \(IR854\) using a gateway interface](#page-18-0) [19](#page-18-0)
- **Use Case 06:** [Amend an annual reconciliation PIE return \(IR853\) using a gateway interface](#page-22-0) [23](#page-22-0)

**Use Case 07:** [Retrieve the status of a PIE return using a gateway interface](#page-26-0) .........27

**Use Case 08:** [Retrieve a previously filed PIE return using a gateway interface......30](#page-29-0)

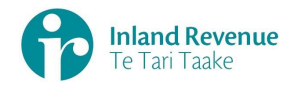

## <span id="page-2-0"></span>**Investment income information – portfolio investment entity (PIE) use cases**

A selection of portfolio investment entity (PIE) use cases relevant to investment income information (III) business outcomes are provided on this document.

## <span id="page-2-1"></span>How to use this document

The portfolio investment entity business use cases show sequences of IR's gateway Return service operations that could be used to achieve a specific business outcome.

They do not comprise a comprehensive list of all required business outcomes, nor are they prescriptive or intended to inhibit software innovation in any way.

Additionally the processes described to invoke the Return service operations should not inhibit innovation to combine calls across the Gateway Service to achieve the same outcome or solve business needs not described here.

## <span id="page-2-2"></span>Summary of portfolio investment entity use cases

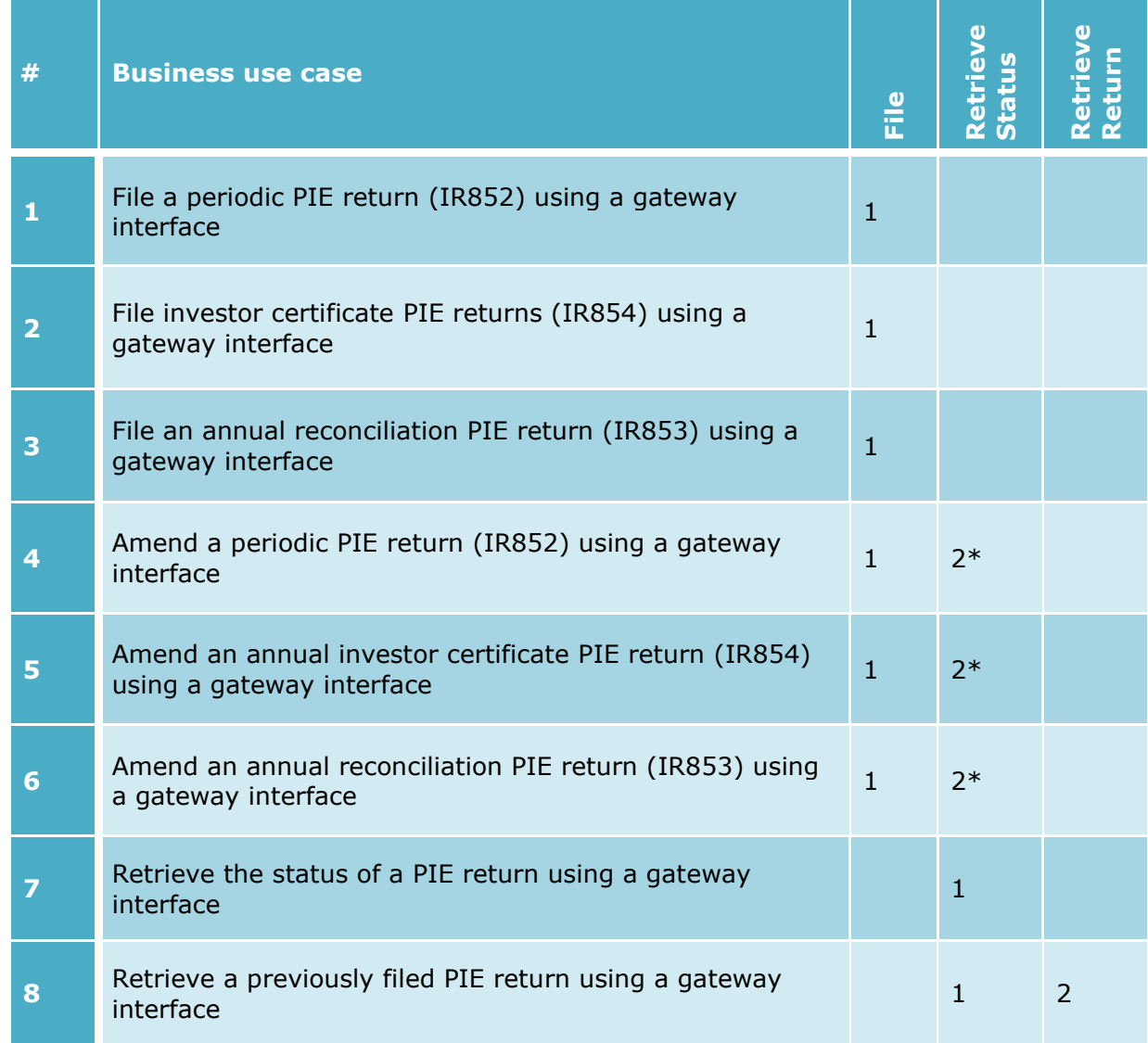

**Note - "\*"** indicates optional process steps.

# <span id="page-3-0"></span>**Use Case 01:** File a periodic PIE return (IR852) using a gateway interface

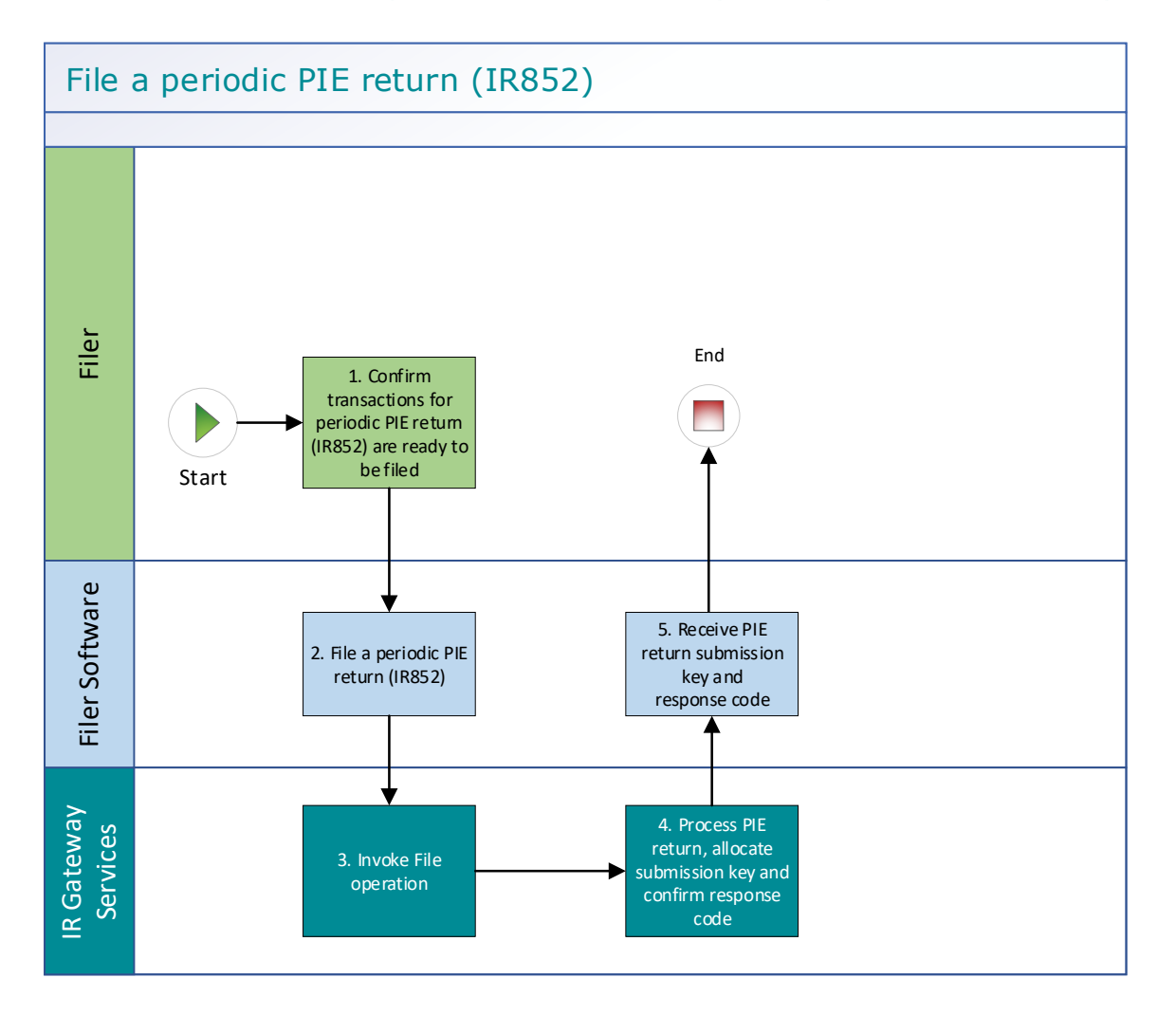

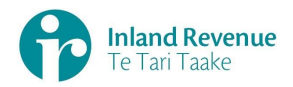

## **Use Case 01 details -** File a periodic PIE return (IR852) using a gateway interface

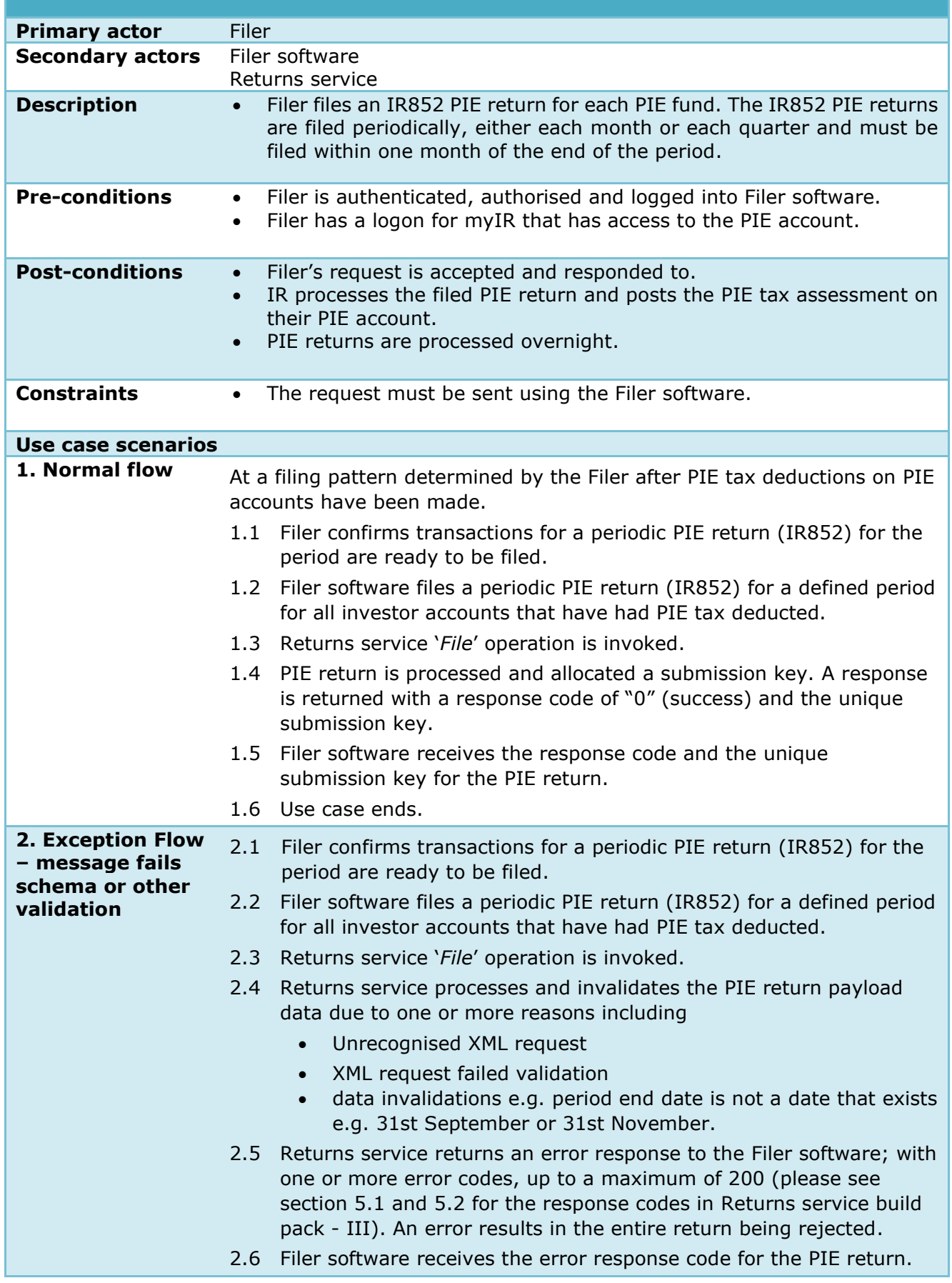

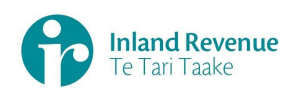

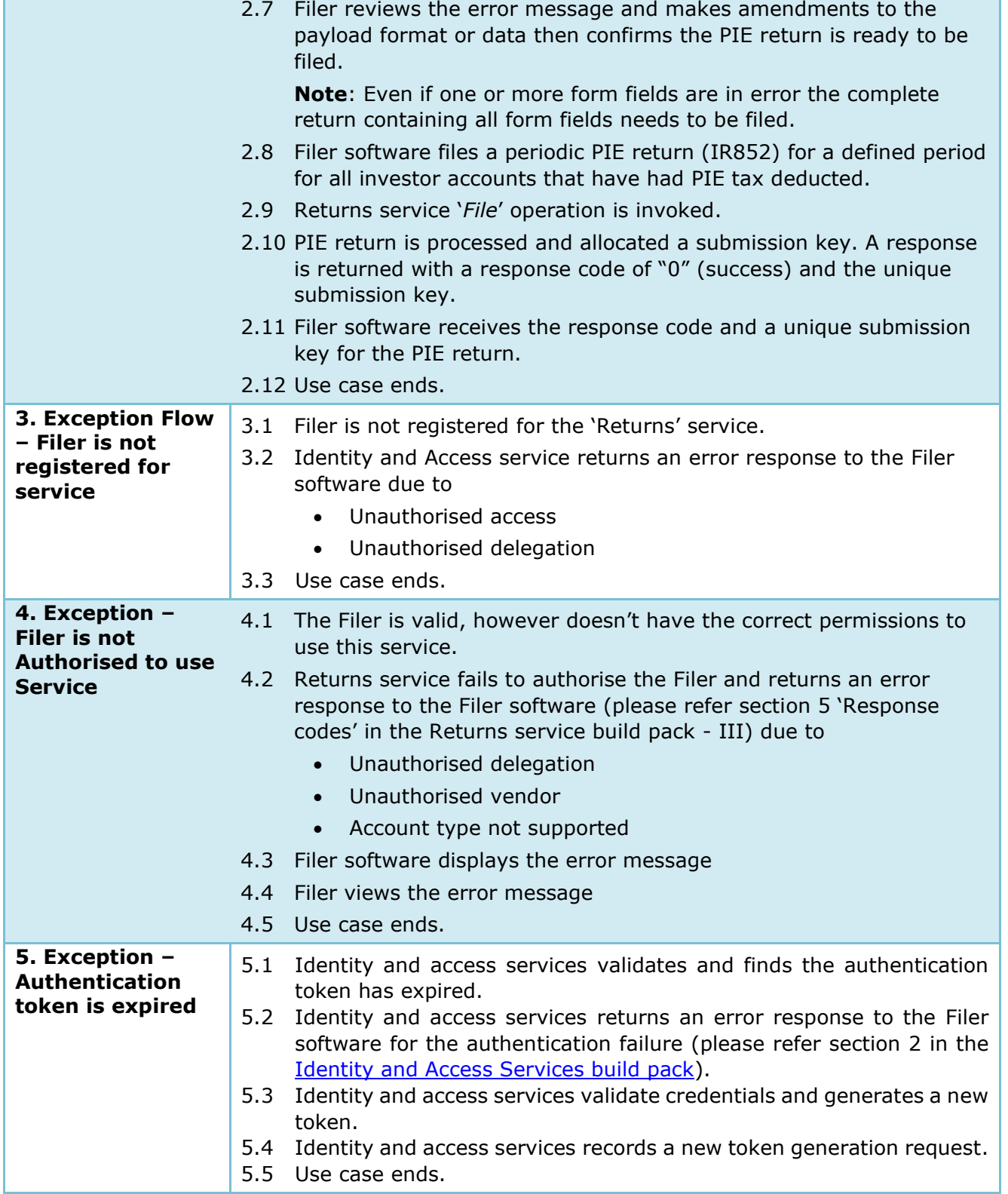

# <span id="page-6-0"></span>**Use Case 02:** File investor certificate PIE returns (IR854) using a gateway interface

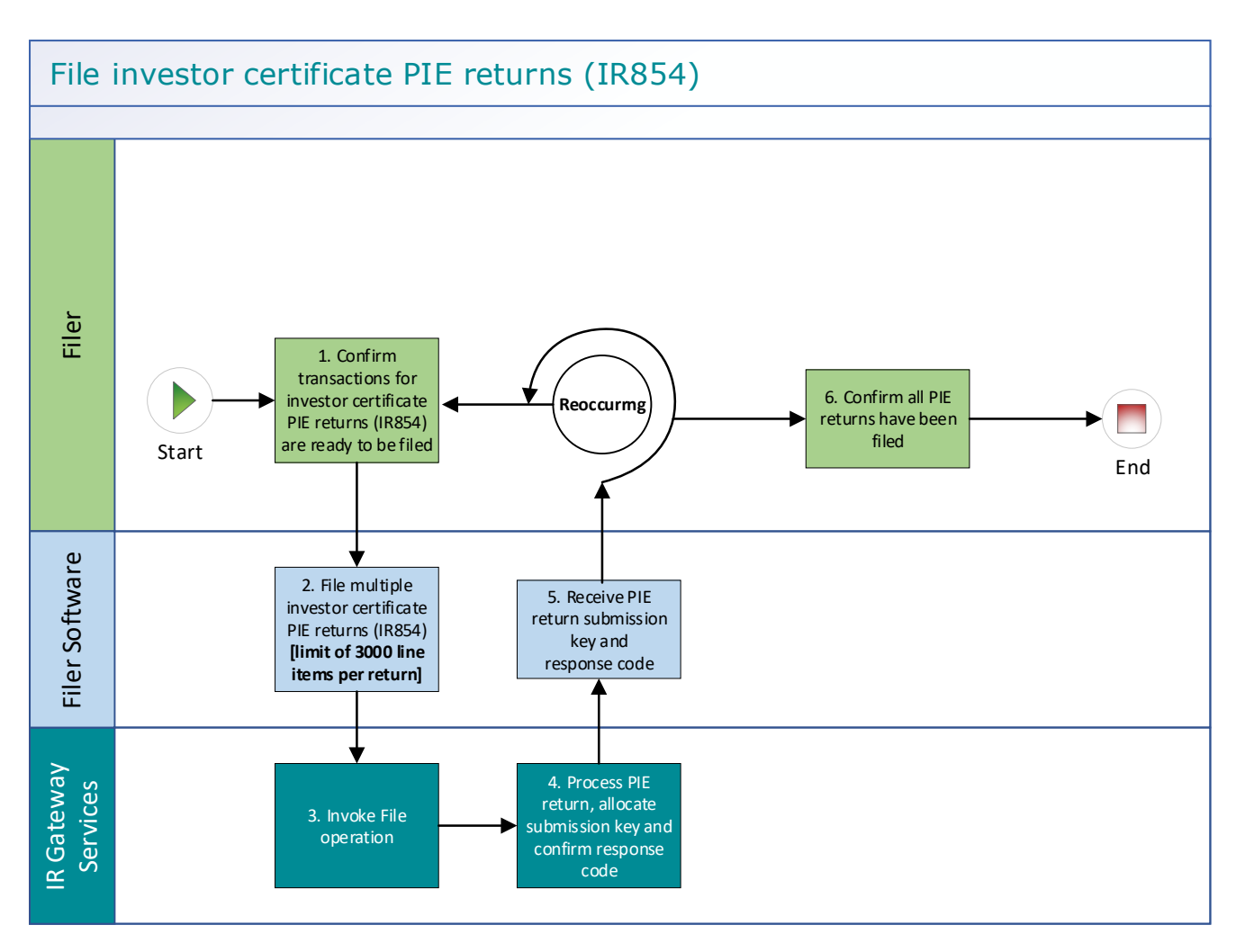

## **Use Case 02 details -** File investor certificate PIE returns (IR854) using a gateway interface

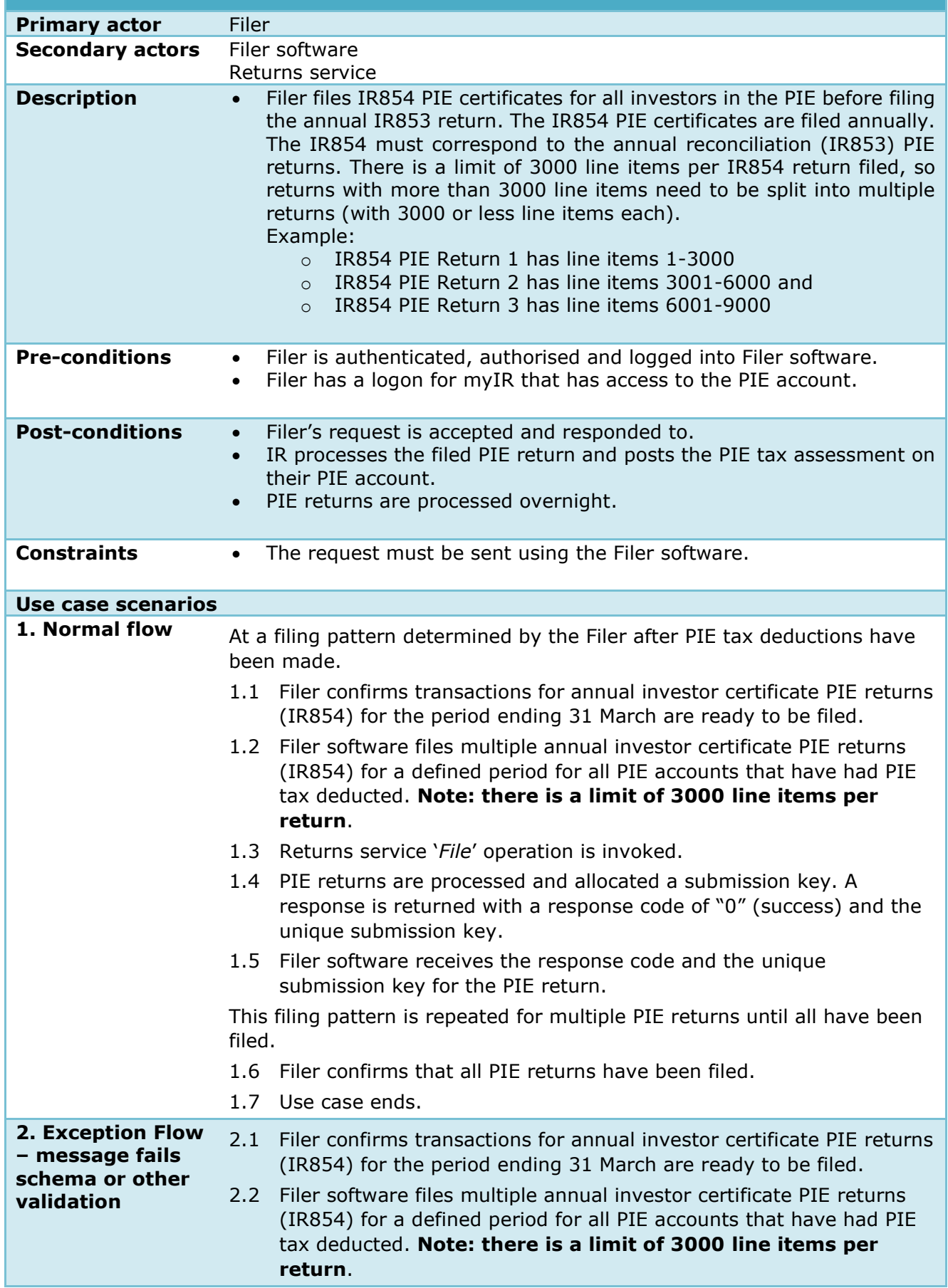

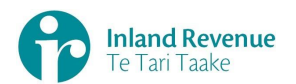

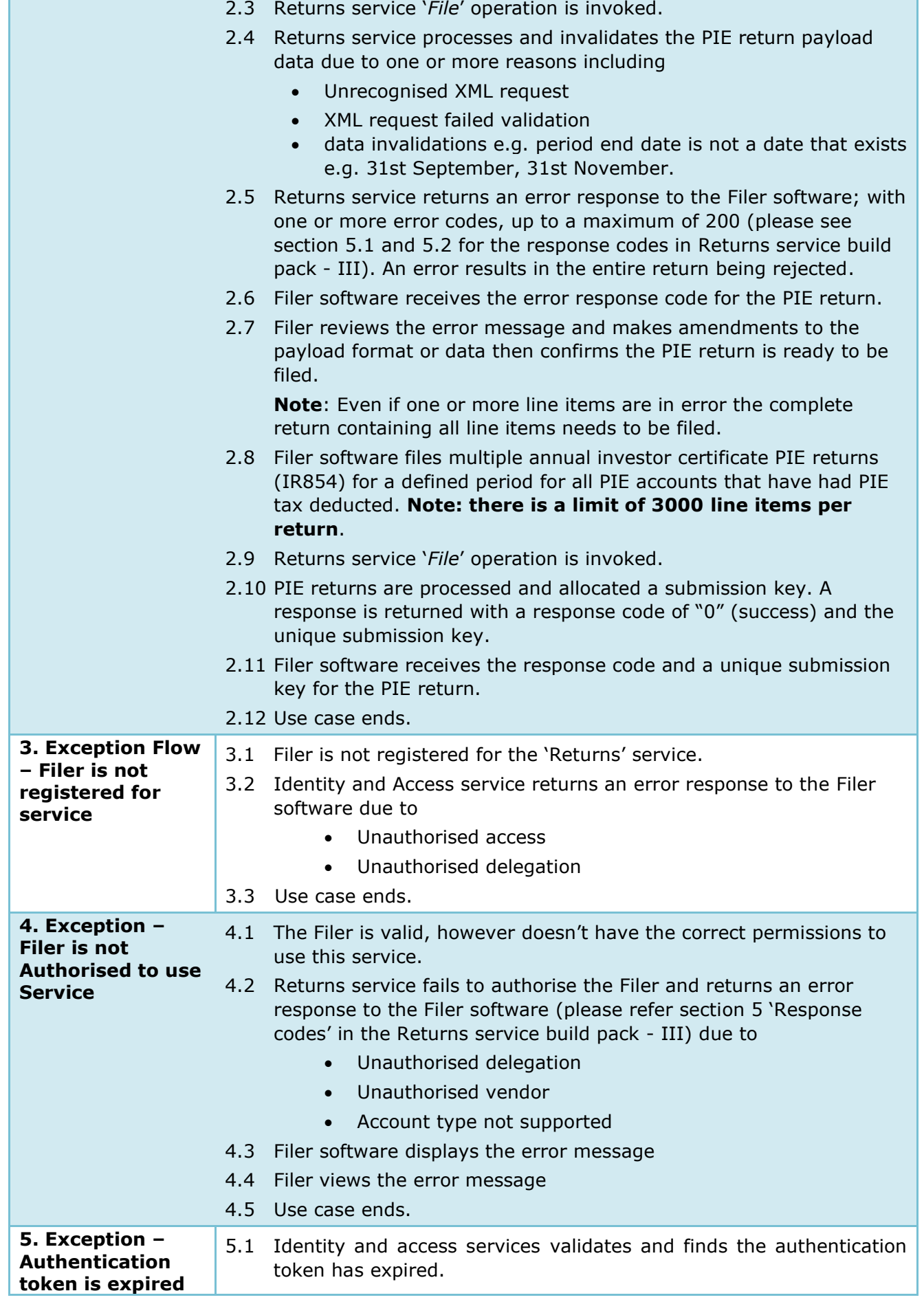

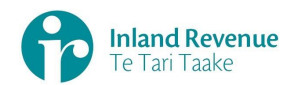

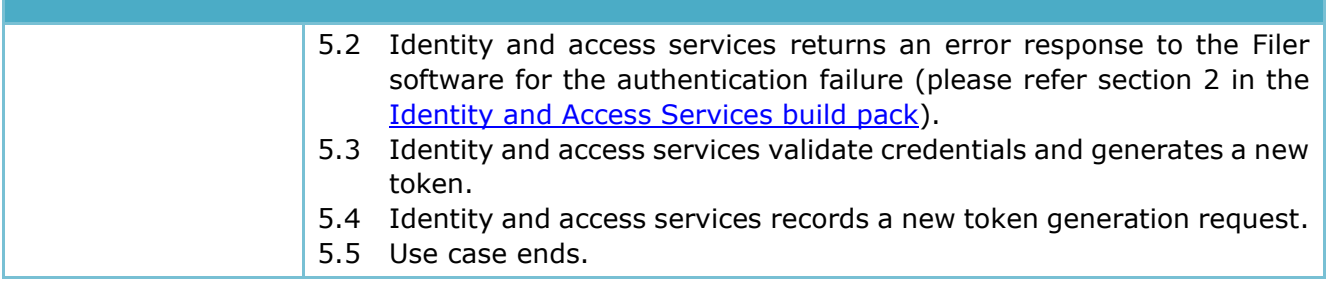

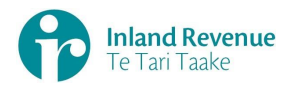

# <span id="page-10-0"></span>**Use Case 03:** File an annual reconciliation PIE return (IR853) using a gateway interface

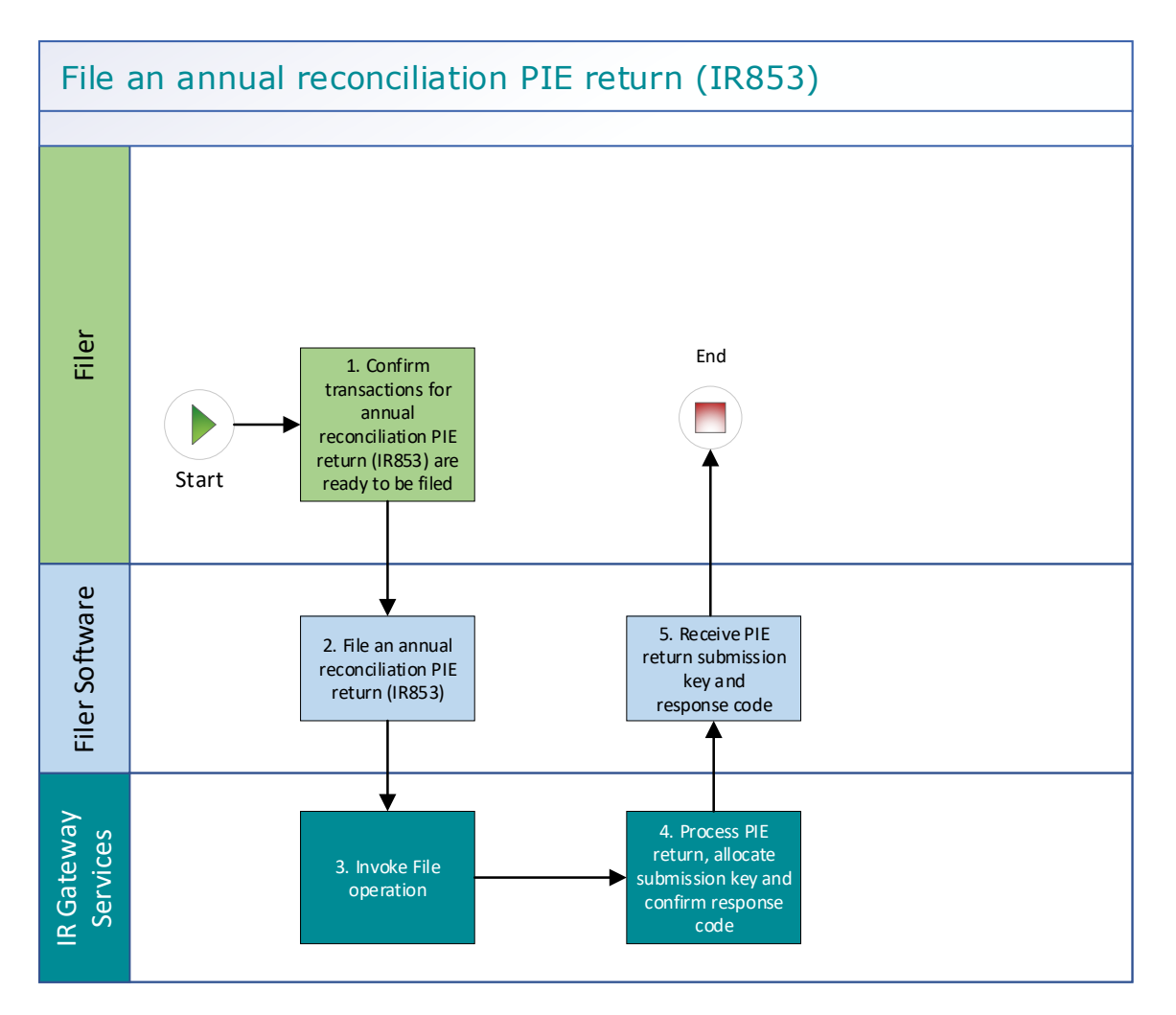

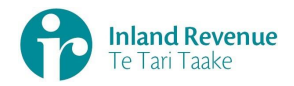

#### **Use Case 03 details -** File an annual reconciliation PIE return (IR853) using a gateway interface

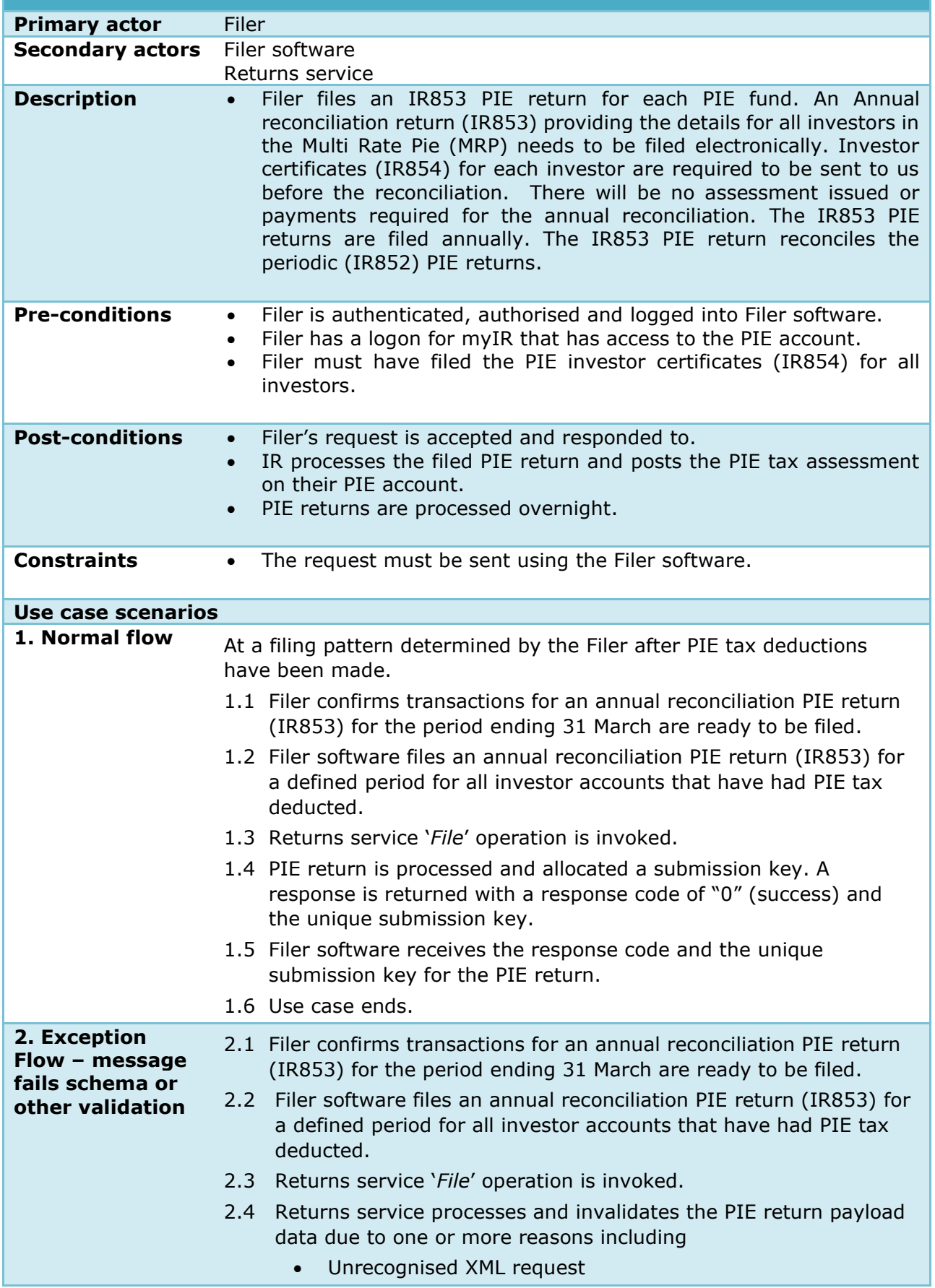

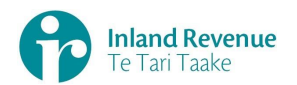

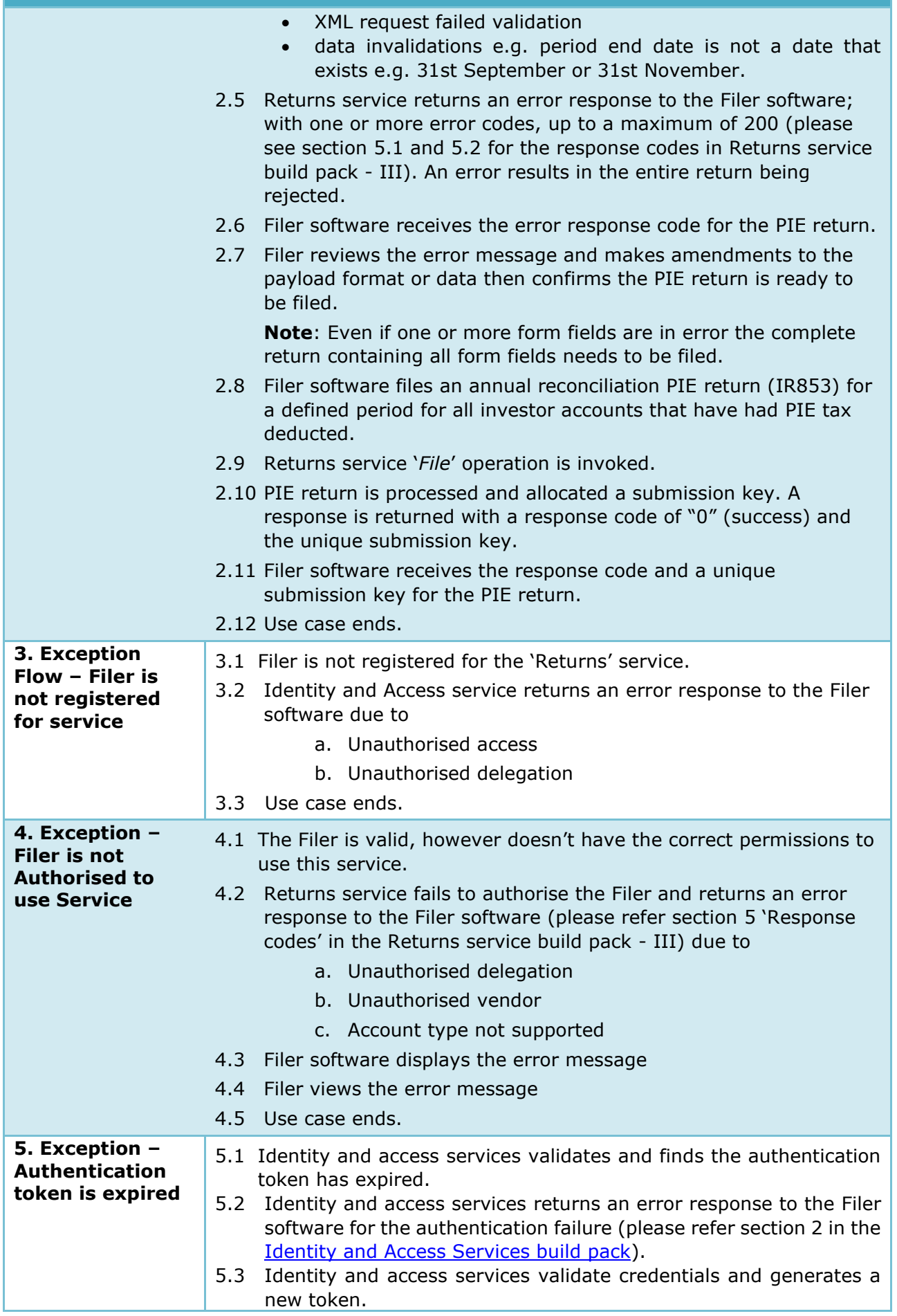

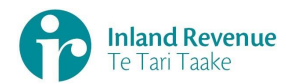

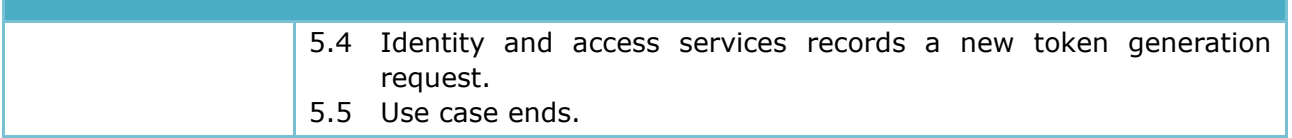

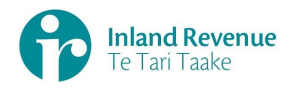

# <span id="page-14-0"></span>**Use Case 04:** Amend a periodic PIE return (IR852) using a gateway interface

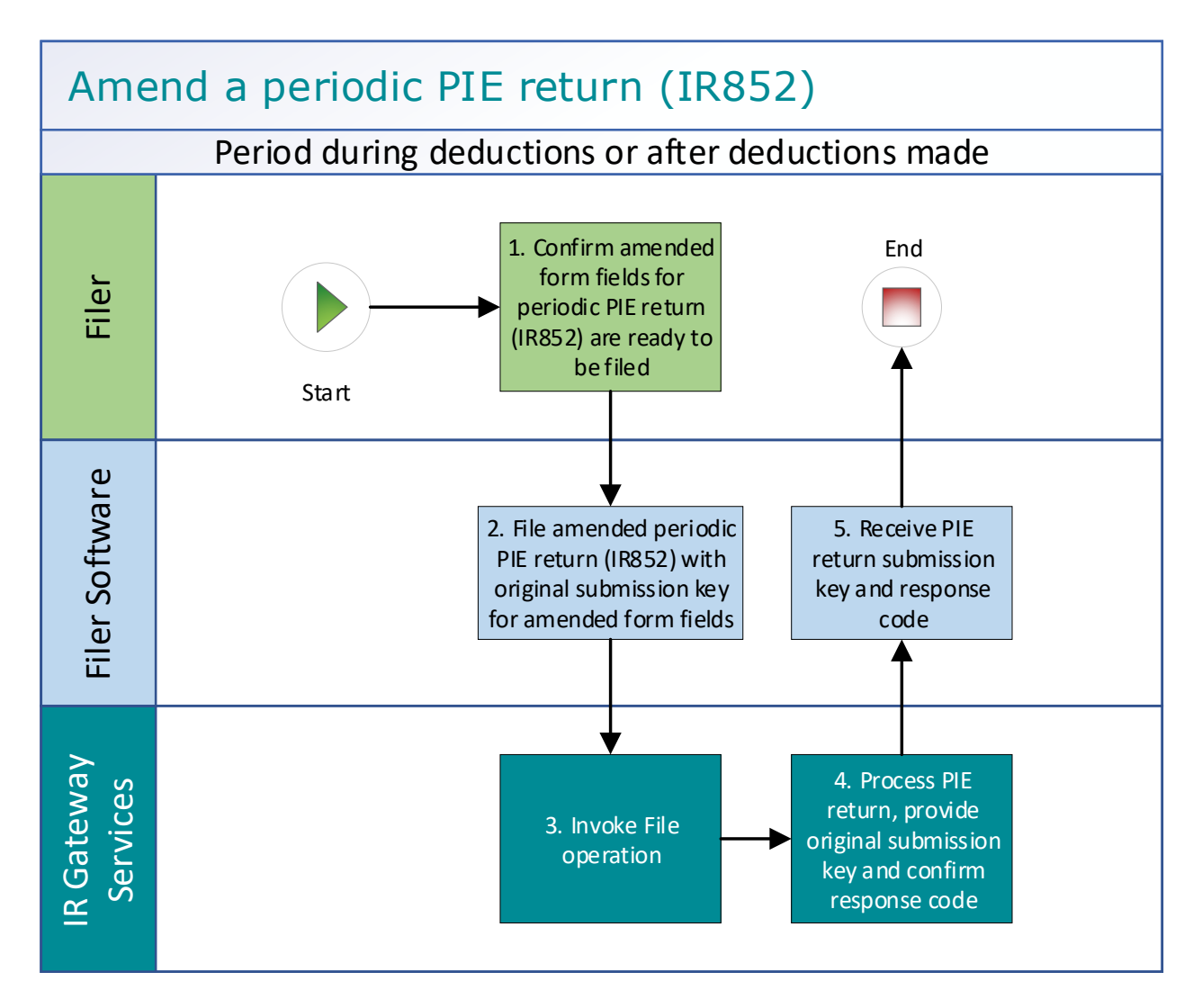

## **Use Case 04 details -** Amend a periodic PIE return (IR852) using a gateway interface

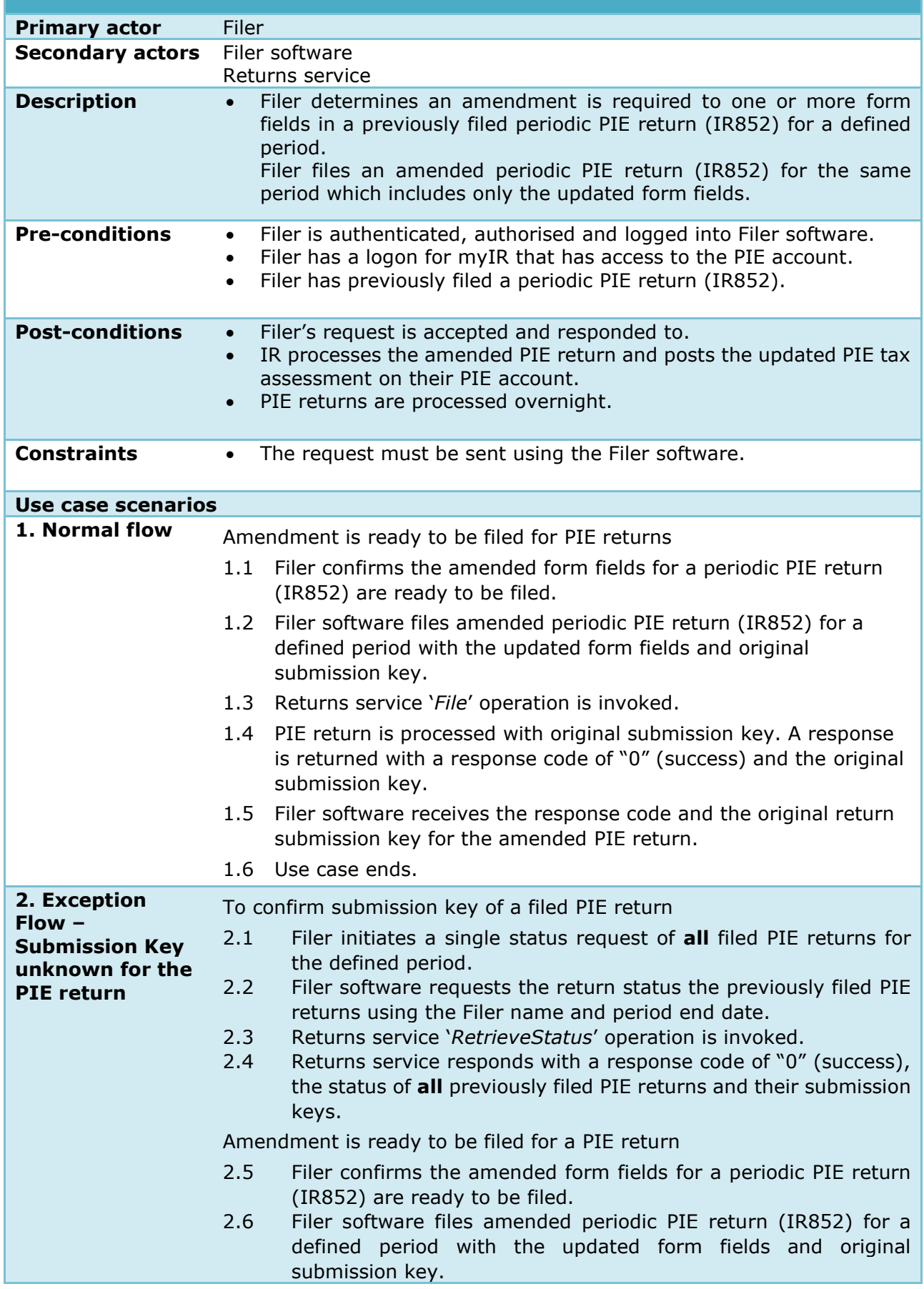

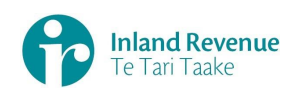

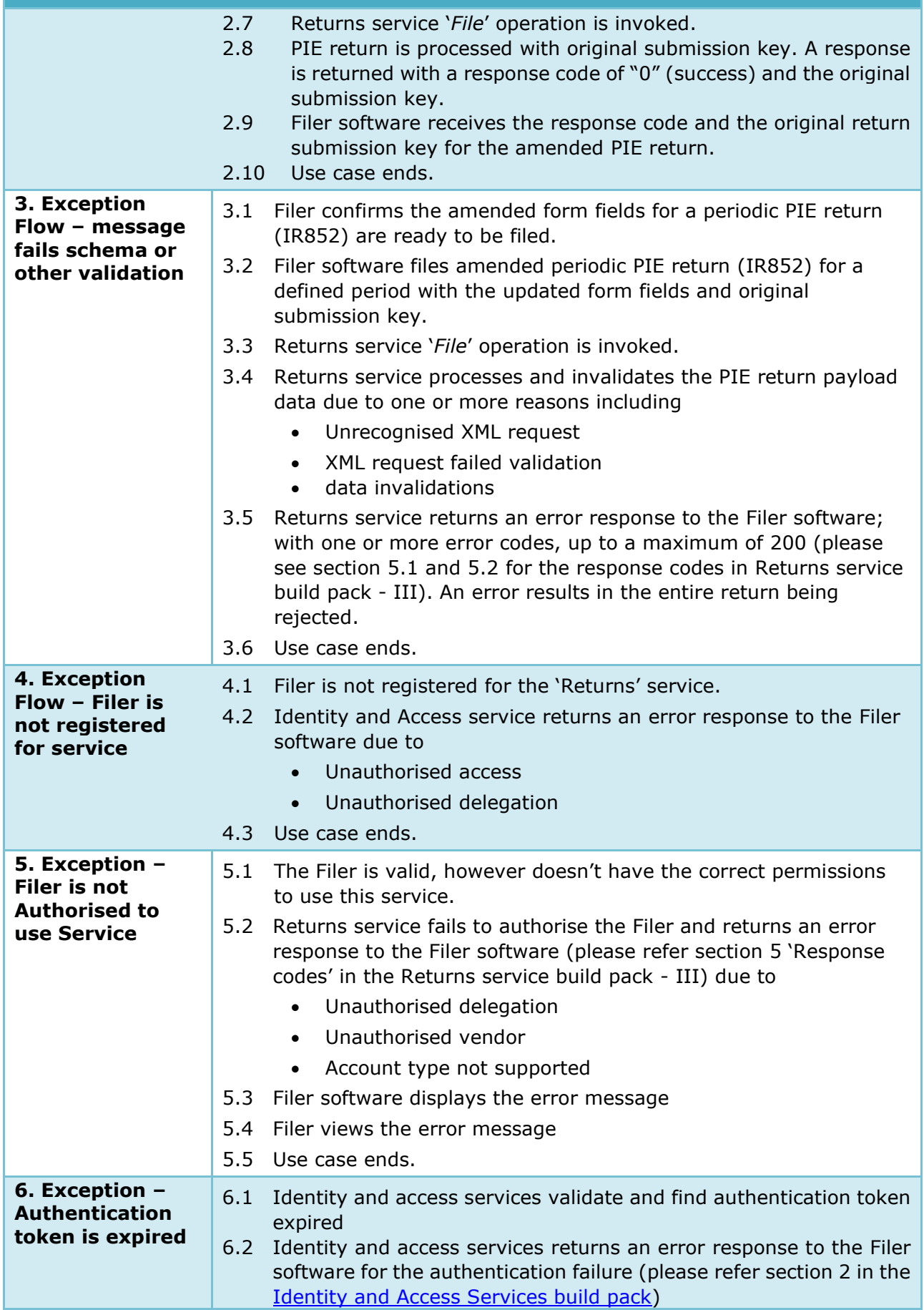

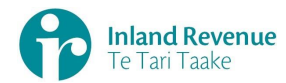

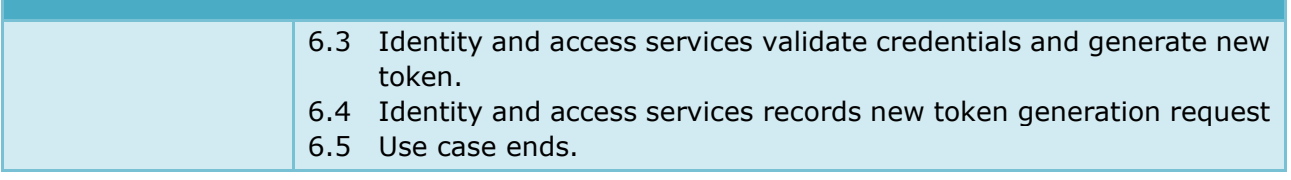

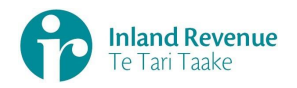

# <span id="page-18-0"></span>**Use Case 05:** Amend an annual investor certificate PIE return (IR854) using a gateway interface

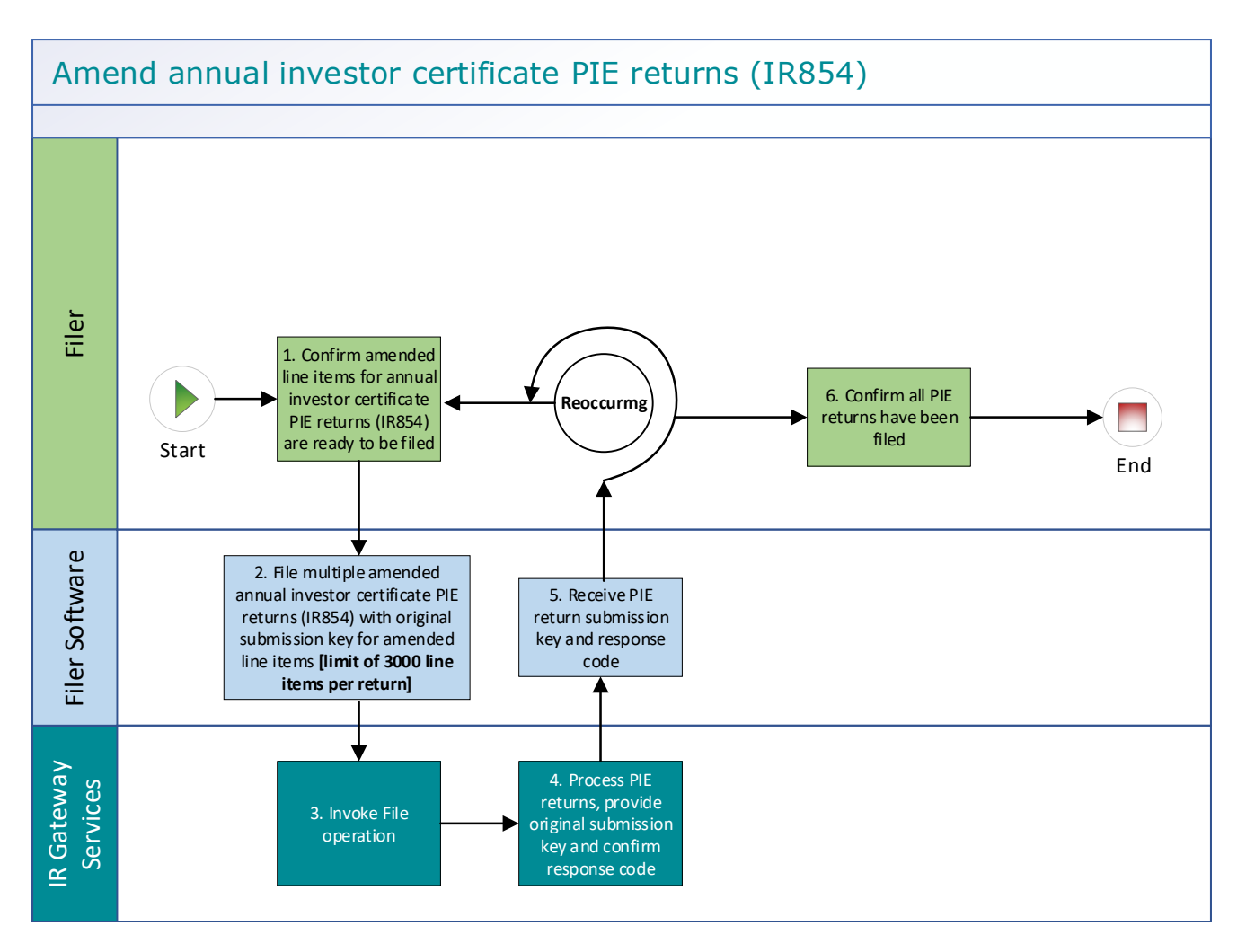

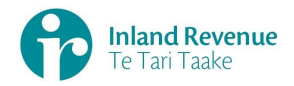

#### **Use Case 05 details -** Amend an annual investor certificate PIE return (IR854) using a gateway interface

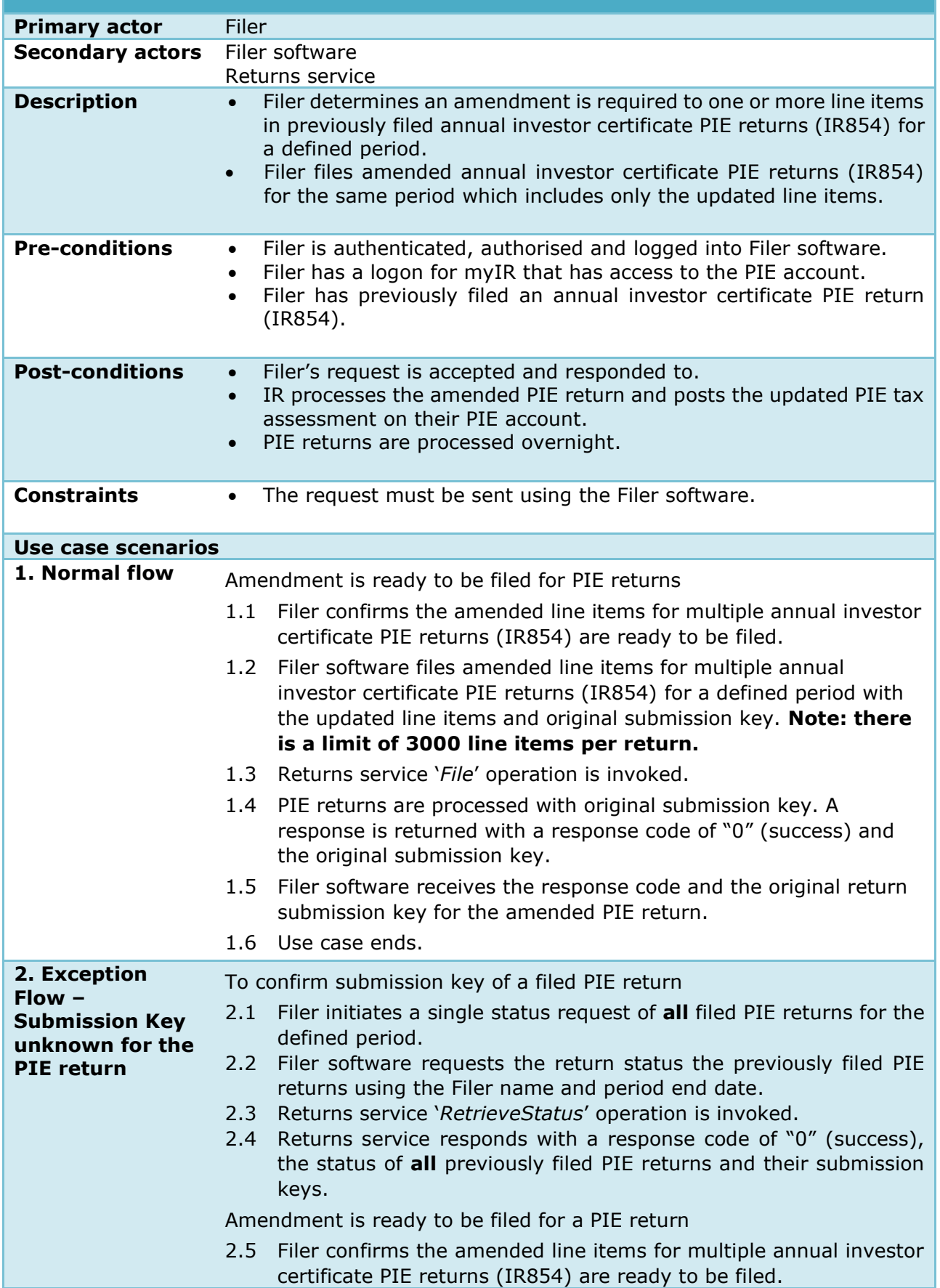

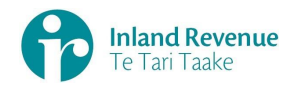

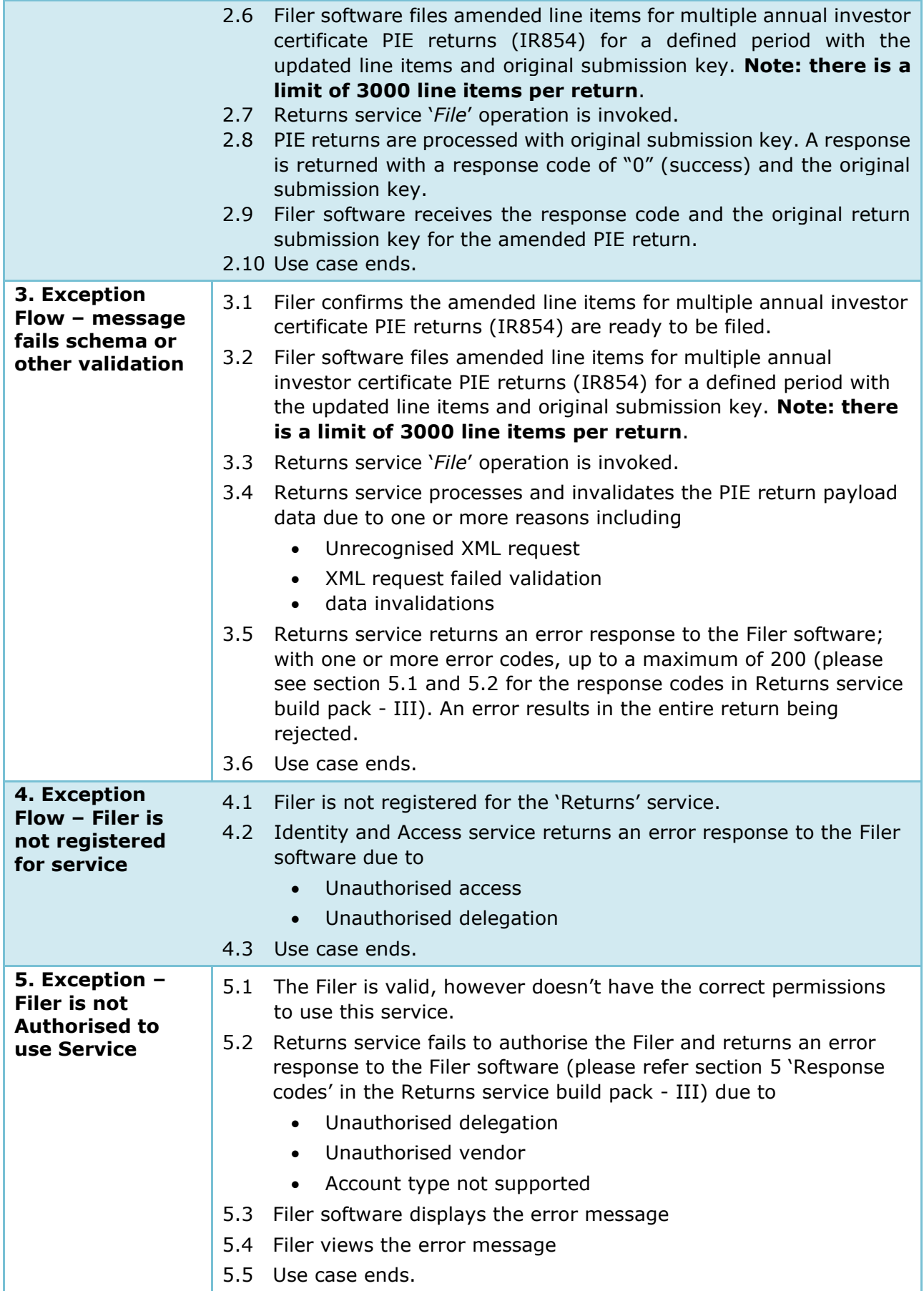

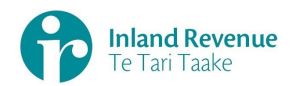

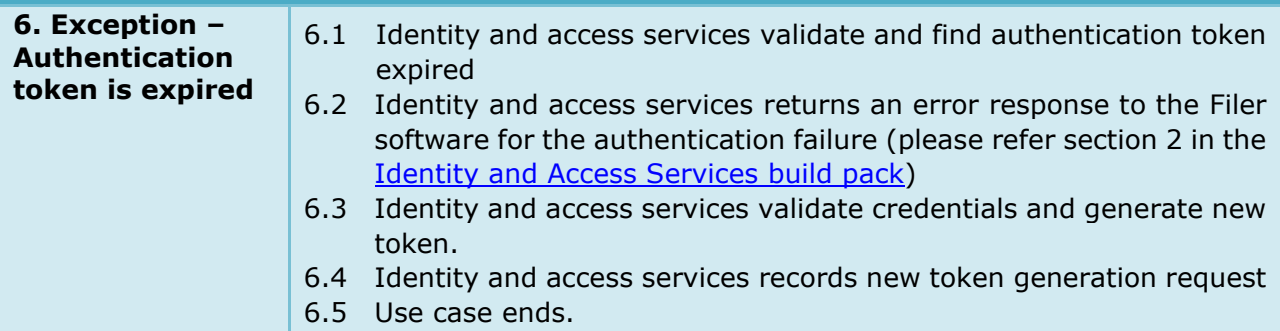

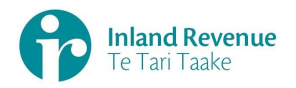

# <span id="page-22-0"></span>**Use Case 06:** Amend an annual reconciliation PIE return (IR853) using a gateway interface

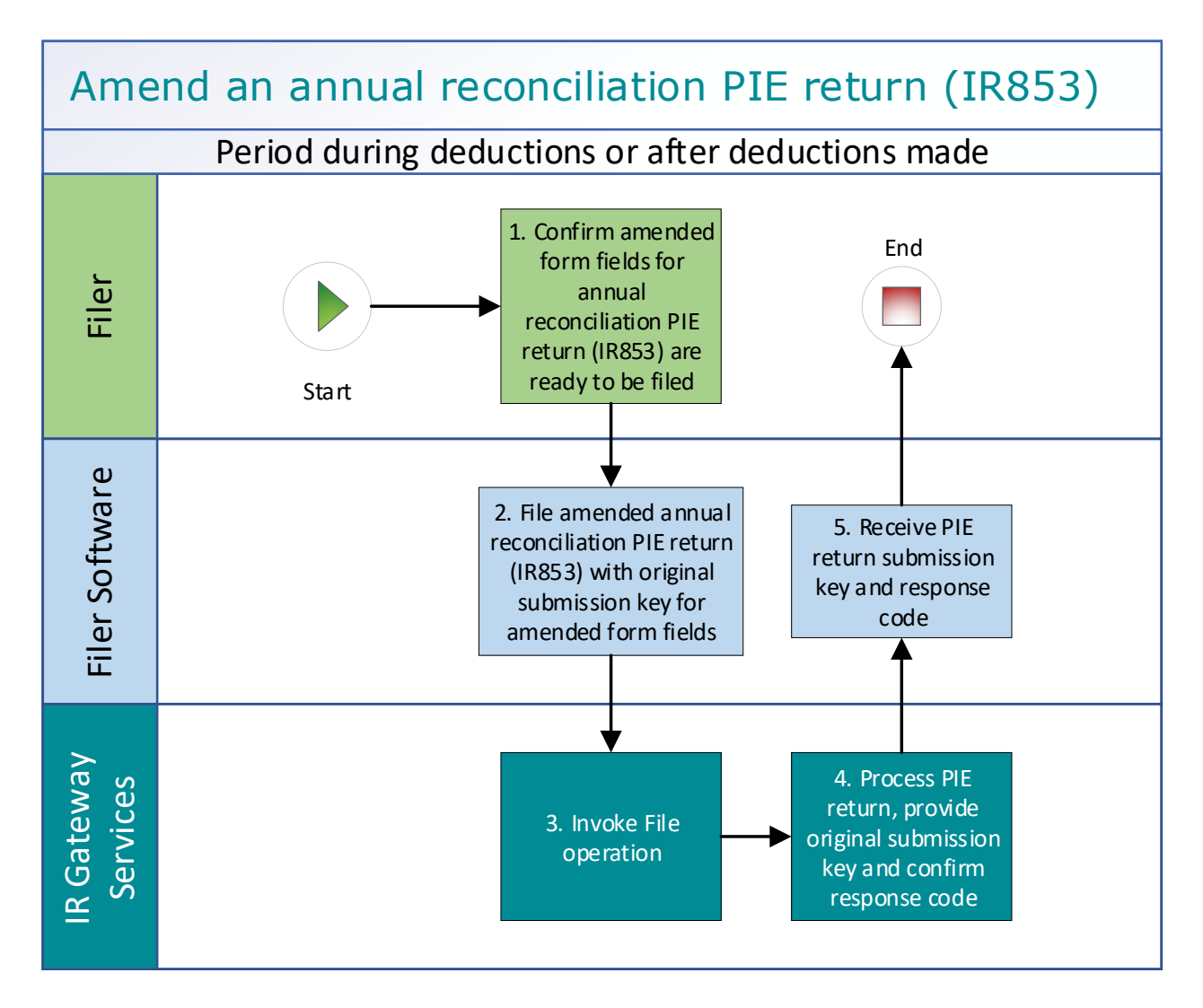

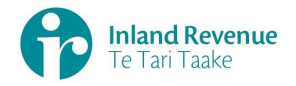

**Use Case 06 details -** Amend an annual reconciliation PIE return (IR853) using a gateway interface

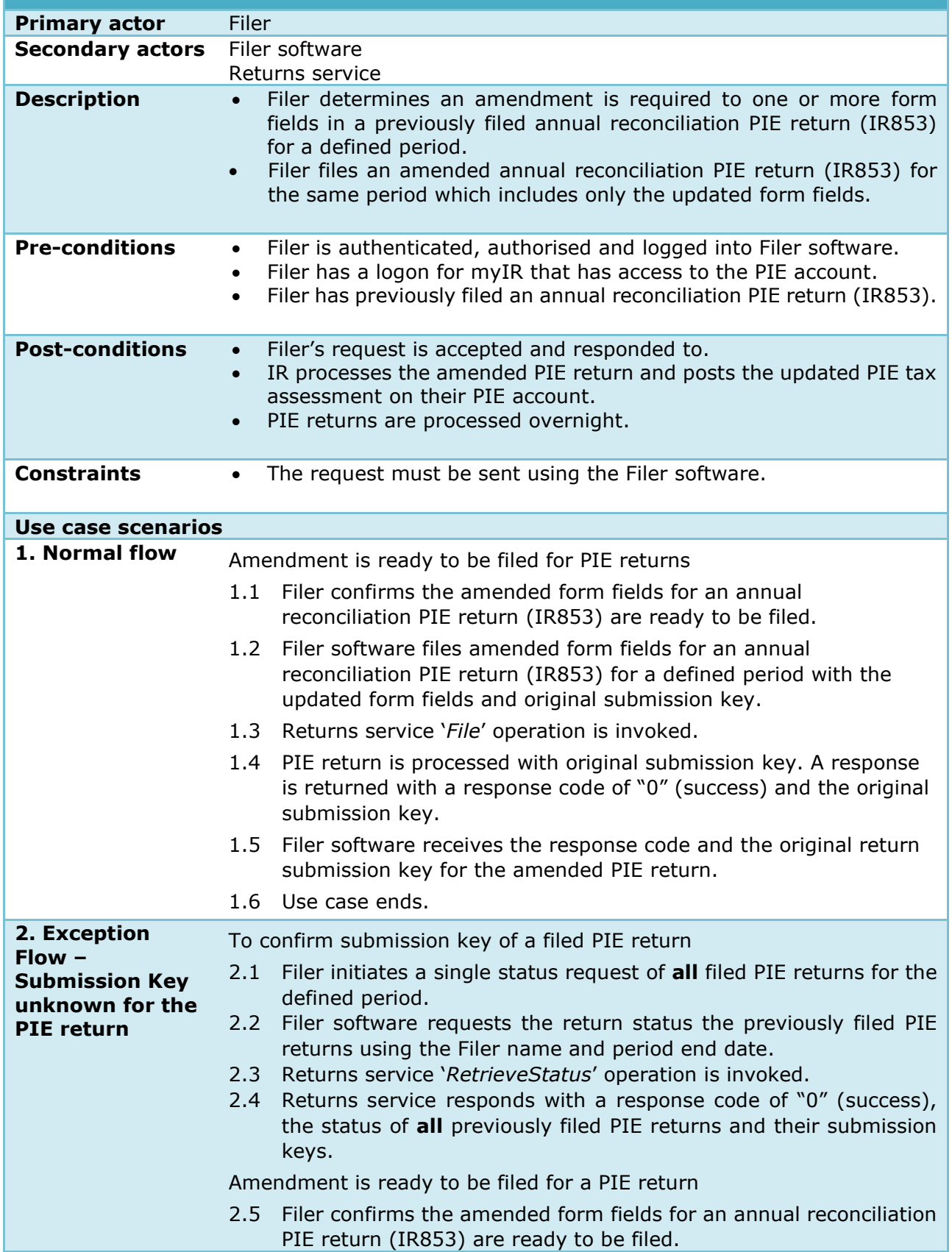

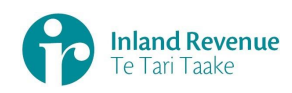

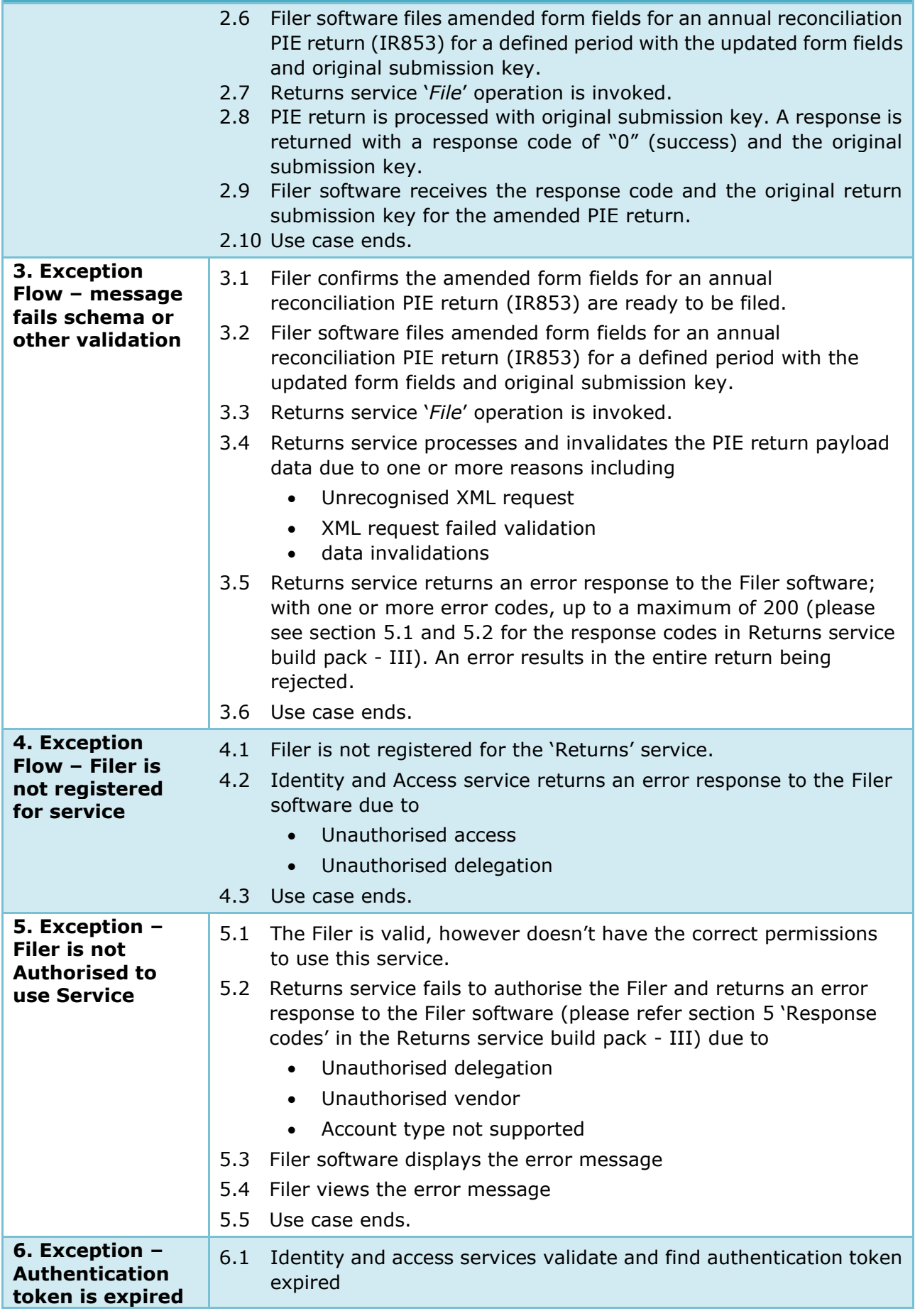

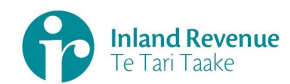

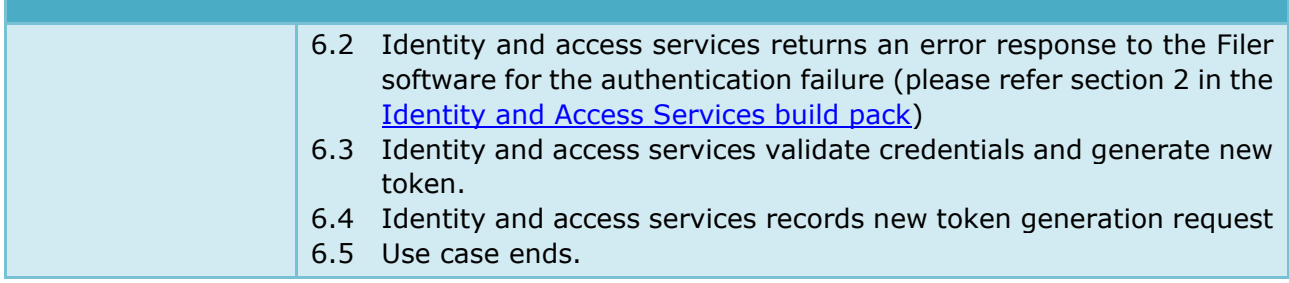

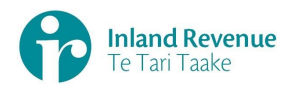

# <span id="page-26-0"></span>**Use Case 07:** Retrieve the status of a PIE return using a gateway interface

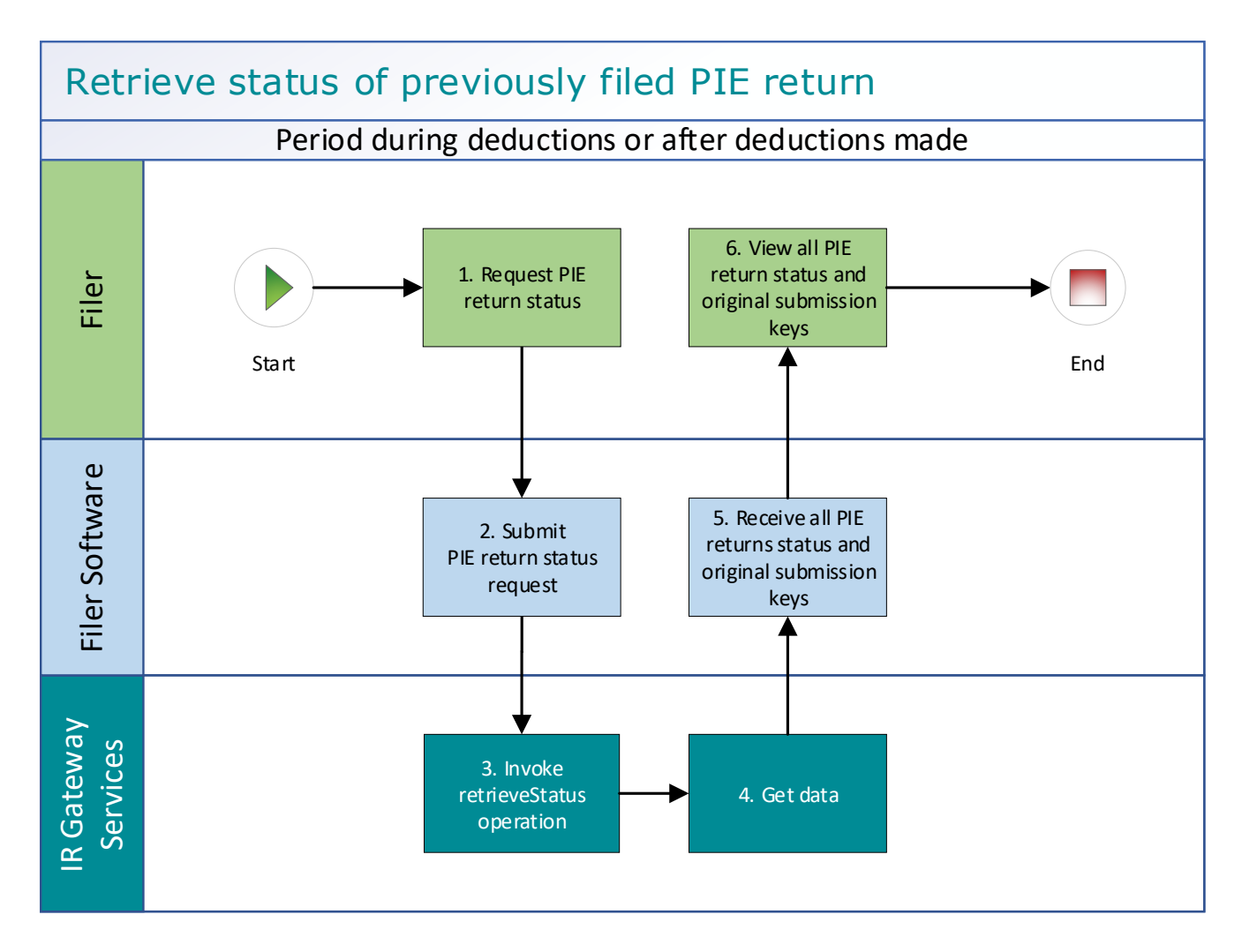

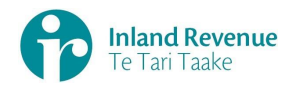

## **Use Case 07 details -** Retrieve the status of a PIE return using a gateway interface

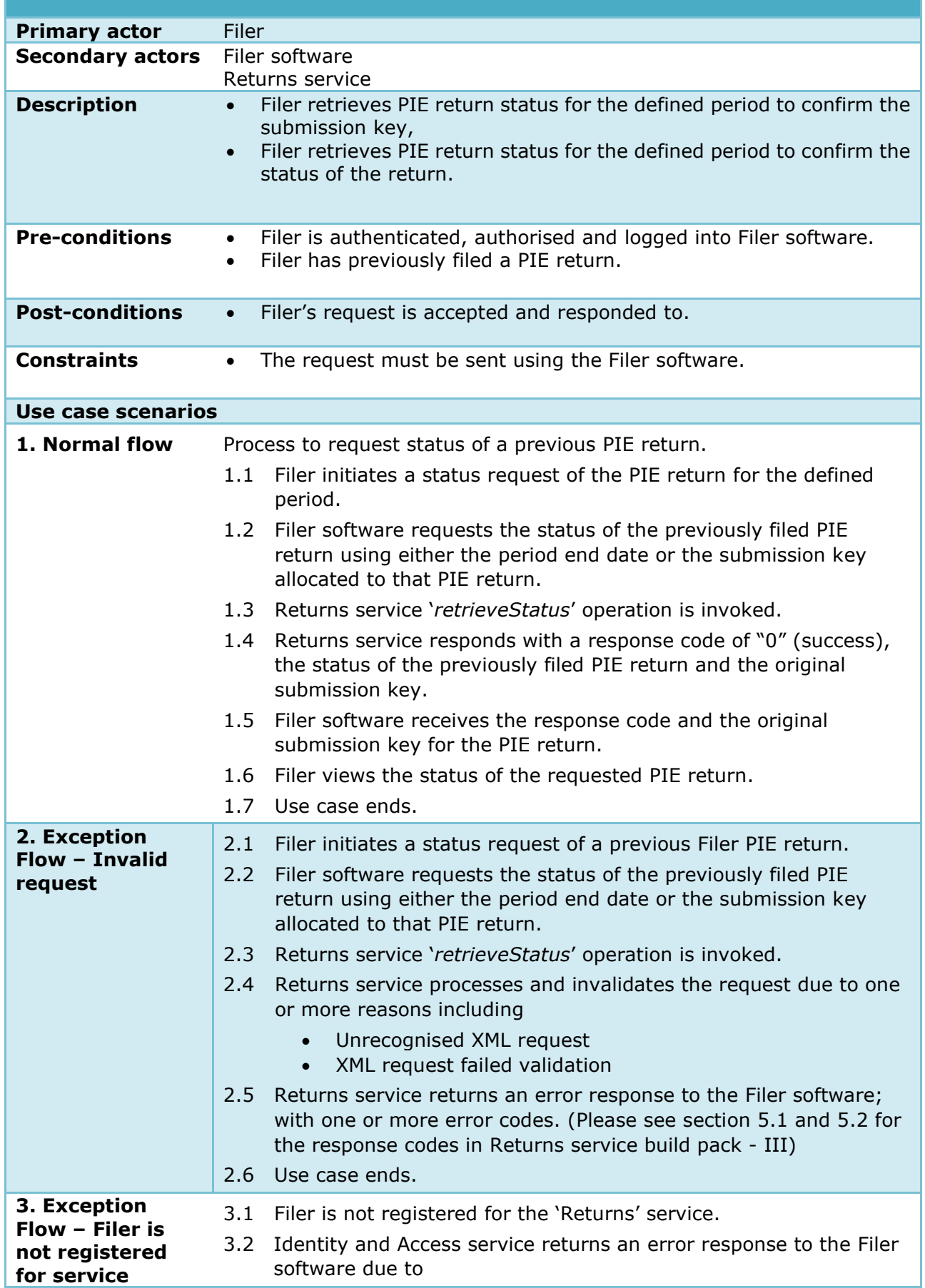

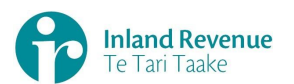

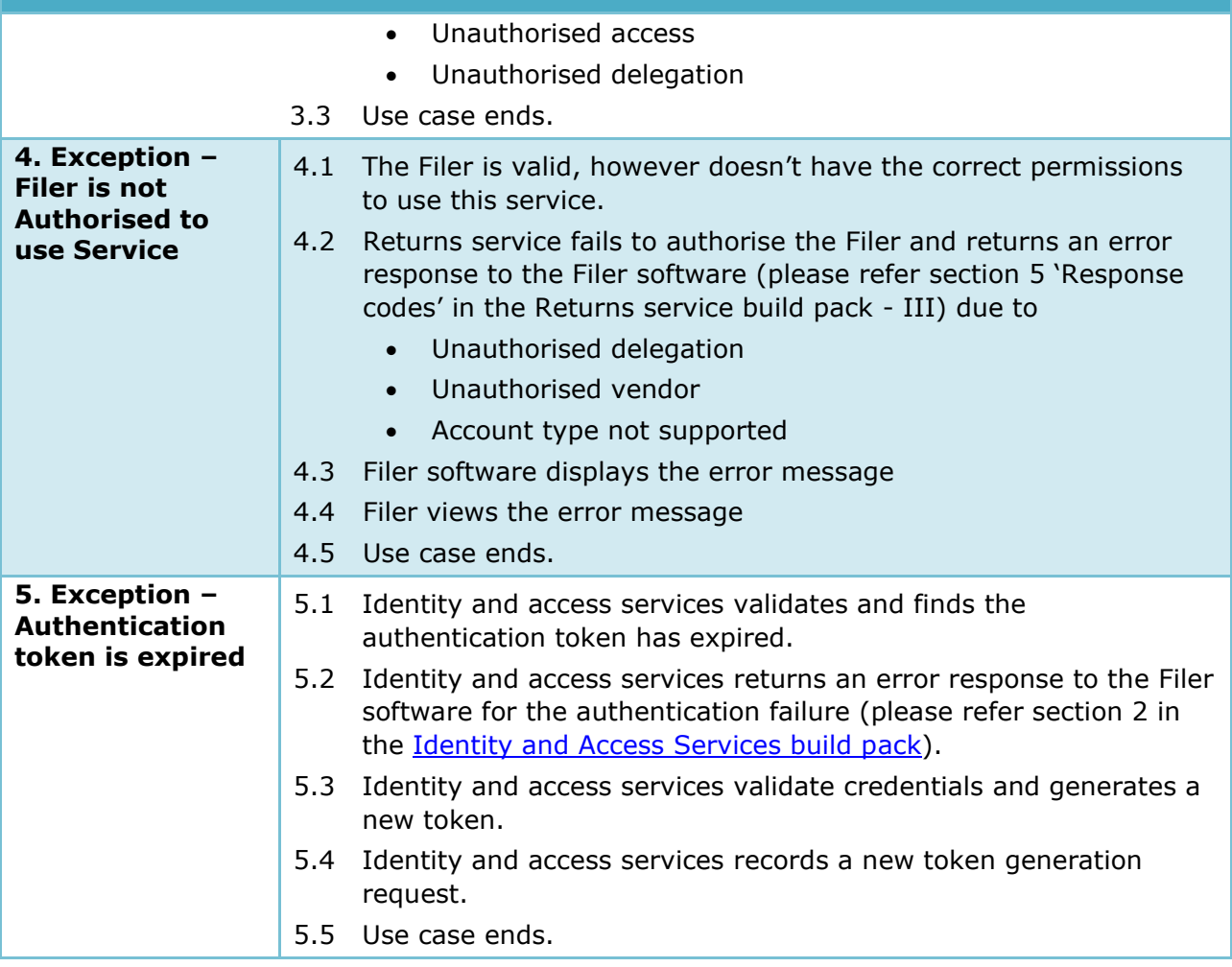

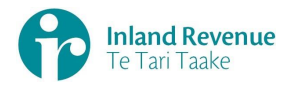

# **Use Case 08:** Retrieve a previously filed PIE return using a gateway interface

<span id="page-29-0"></span>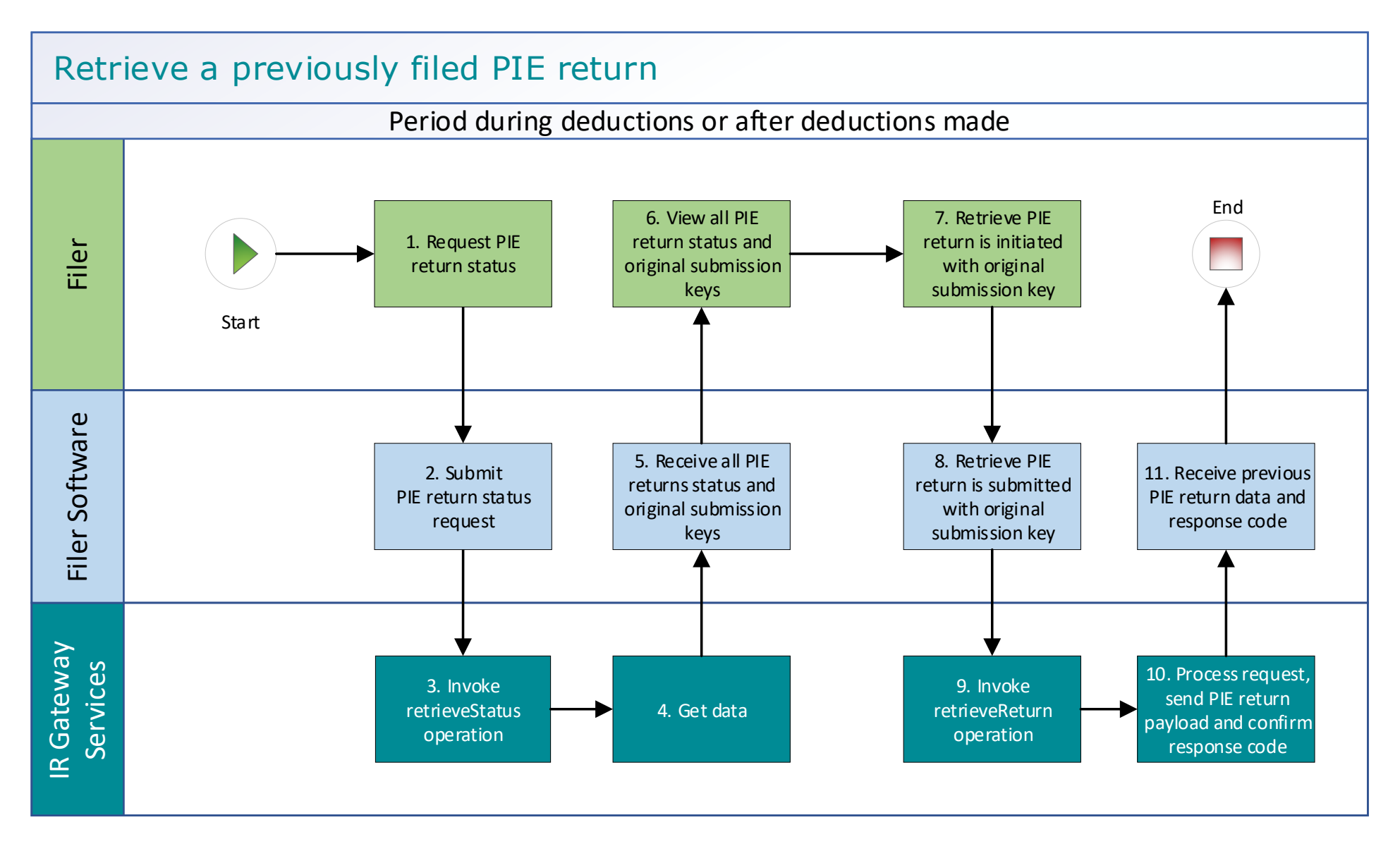

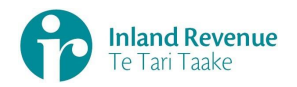

## **Use Case 08 details -** Retrieve a previously filed PIE return using a gateway interface

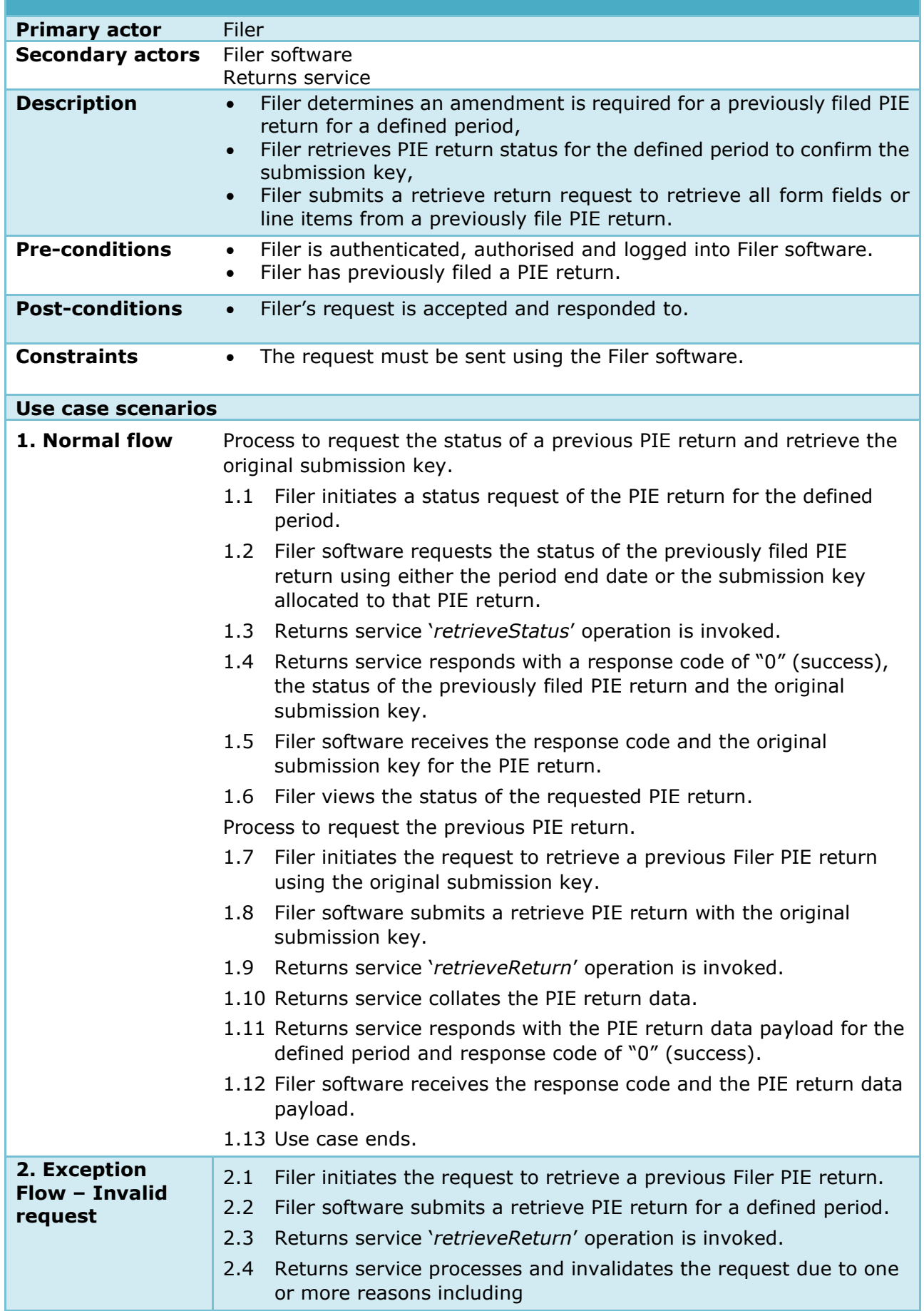

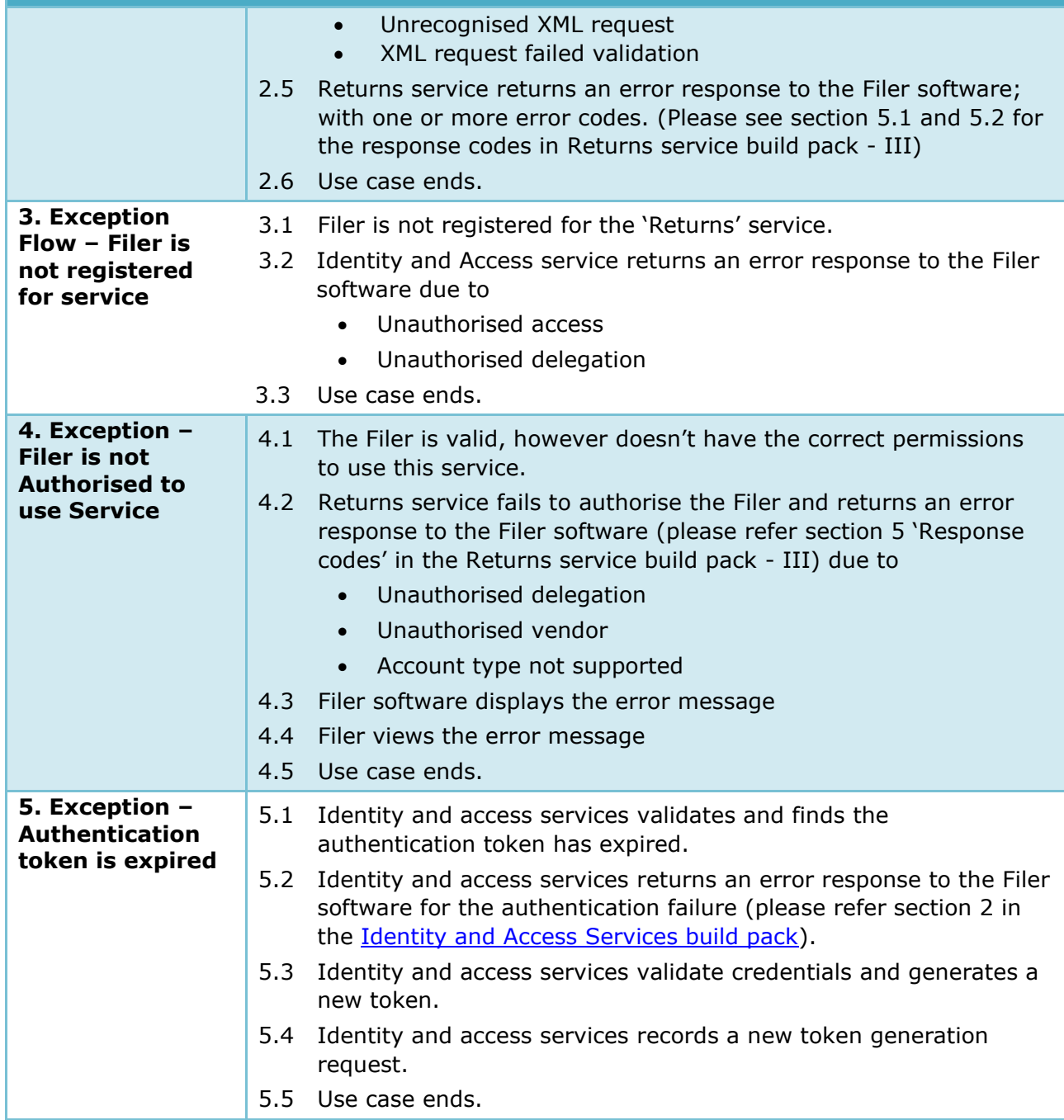